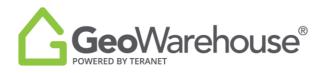

## **Tips For Success**

## How To Purchase More GeoWarehouse Reports

| GeoWarehouse Academy Support |                                                    |                                                   |                                        |       | 🔯 Store 🐺 Cart (0)   | ) 8 Accour |
|------------------------------|----------------------------------------------------|---------------------------------------------------|----------------------------------------|-------|----------------------|------------|
|                              | Q, All • Address, Name, PIN, ARN, Instrument, Plan | 1                                                 | In Toronto (change+) S                 | sarch | Search Comparables 《 |            |
| Gim Cross                    | Centor El<br>Ballycroy                             | Happy Yaller (1) Preston Lake Cherry Bethacia (*) | Whitchurch-Steal Wife crassware ur zow |       | SCHOOLS 🔘 💷 🛦        | • +        |

2. Select **Start Shopping** at the top of the window.

| GeoWarehouse Academy Support Com | nperables Reports                                  |                                                                  | 🐨 Store 🖙 Cart (0) 🖄 Account |
|----------------------------------|----------------------------------------------------|------------------------------------------------------------------|------------------------------|
|                                  | Q, All - Address, Name, PIN, ARN, Instrument, Plan | In Toronto (change v) Search                                     | Search Comparables 🤍         |
|                                  |                                                    | YOU NEED AT YOUR FINGERTIPS<br>printive data. Become the expert. | Close X                      |

3. You will be directed to the GeoWarehouse Store to select the Top-Up package of your choice.

| Sort By Price: Choose 🗸 | Top-Up for Property<br>Details Reports<br>Add 100 Property<br>Report searches to your<br>GeoWarehouse account.<br>100 reports for S | Top-Up for Search<br>Comparables Reports<br>Ad 50 Search<br>Comparables Reports to<br>your GeoWarehouse<br>account.<br>50 reports for \$ |  |
|-------------------------|----------------------------------------------------------------------------------------------------|----------------------------------------------------------------------------------------------------|--|
|                         | < > Add Now                                                                                                    | < > 1 Add Now                                                                                                    |  |

4. To make a payment select **Add Now** to go to the Product Details page.

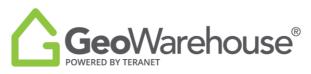

| Sort By Price: Choose  Choose Top-Up for Property Details Reports Add 100 Property Report services to your GeoWarehouse account. 100 reports for \$ | Top-Up for Search<br>Comparables Reports<br>A do So Search<br>Comparables Reports to<br>your GeoWarehouse<br>account.<br>50 reports for \$ |
|----------------------------------------------------------------------------------------------------|----------------------------------------------------------------------------------------------------|
| < > 1 Add Now                                                                                                    | < > 1 Add Now                                                                                                    |

5. Place a check beside the confirmation to accept the legal terms before proceeding.

## 6. Select **Quick checkout** to go to the Checkout page.

|                            | Close X                                                                                                    |
|----------------------------|----------------------------------------------------------------------------------------------------|
| PRODUCT DETAILS            |                                                                                                    |
| S<br>Pus applicable taxes. | Top-Up for 100 Property Reports           This top-up package adds 100 Property Report searches to your GeoWarehouse account.Once your transaction is complete, the reports will be added to your account automatically:           Please note the following terms and conditions before purchasing this package:           -Reports are non-transferable, and will only be applied to a single account;           -Hit reports explicit and end only be applied to a single account;           -Hit reports explicit and end only be applied to a single account;           -Hit reports explicit and end on the current subcortgoton year.           -Hit reports explicit a decisit of the explicit on a single account;           -Hit reports explicit a decisit of the explicit on a single account;           -Hit reports explicit account account automatically:           -Property inform that Lunderstand my use of GeoWarehouse and the Property Reports therein will comply with the GeoWarehouse Online Service Least Terms and Conditions of Use. I will only use GeoWarehouse for my best of and only in accodance with purposes that my be set out in the Subscription Agreement and/or posted on the Files, provided all comprint and other property research for my internal business purposes, and only in accodance with purposes that my be set out in the Subscription Agreement and/or posted on the files, provided all comprint and other property research for my internal business purposes, and only in accodance with purposes that my be set out in the Subscription Agreement and/or posted on the files, provided all comprint and other property notes are mantatale and for no other purpose that with any business purposes. All and releasticit to the purpose other the filesticit tone purp |
|                            | Add to Cart Quick checkout                                                                                                    |

- 7. A summary of the payment details will appear, scroll down the page to the payment information section.
- 8. Enter your credit card information and select **Finalize Order**.

|                                                                                                    |                                                                                                    | Clea |                                                                                                    | One X |
|----------------------------------------------------------------------------------------------------|----------------------------------------------------------------------------------------------------|------|----------------------------------------------------------------------------------------------------|-------|
| СНЕСКОИТ                                                                                                    |                                                                                                    |      | Reyment Information                                                                                                    |       |
| Despin     Despin     Despin     Despine acceleration HOB     Despine acceleration acceleration accelera | By , the set optimal ${\bf x}_{\rm p}$ is the set of ${\bf x}_{\rm p}$ is the set of ${\bf x}_{\rm p}$ of the set of ${\bf x}_{\rm p}$ of the set of ${\bf x}_{\rm p}$ of the set of the set of the | Fee  | tender verset<br>Angen generation:<br>Wennender Umsgindenen in dig generation of an tip ower discontained plan, beer discontained and a discontained and a discontained and |       |
|                                                                                                    | Salawa<br>Harimasasza<br>Tatal                                                                                                    |      | Searcy Sear 2003 In Search production and a search production and a search pro       |       |
| Paperot Information<br>Private News<br>August Jayorneon Z                                                                                                    |                                                                                                    |      | Open production for the state of the Windows Production State of the state of the stat                              |       |

9. You will receive an email confirming your subscription renewal and containing your transaction receipt.

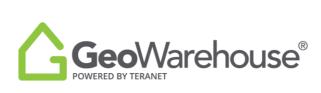

If you have any questions, please contact us at <u>geowarehouse.support@teranet.ca</u>.